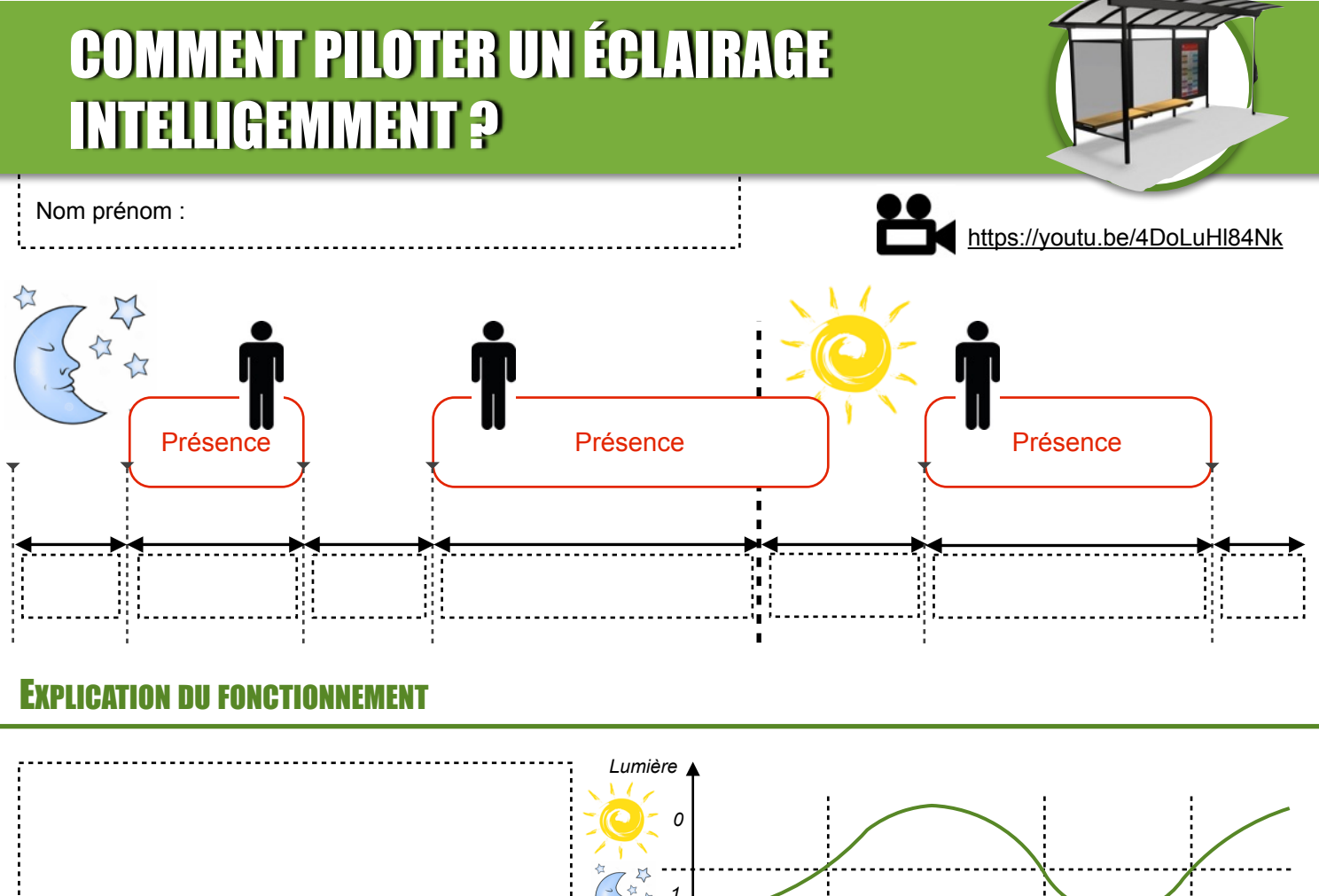

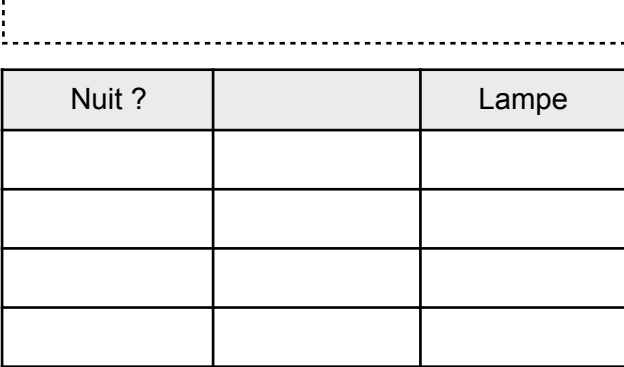

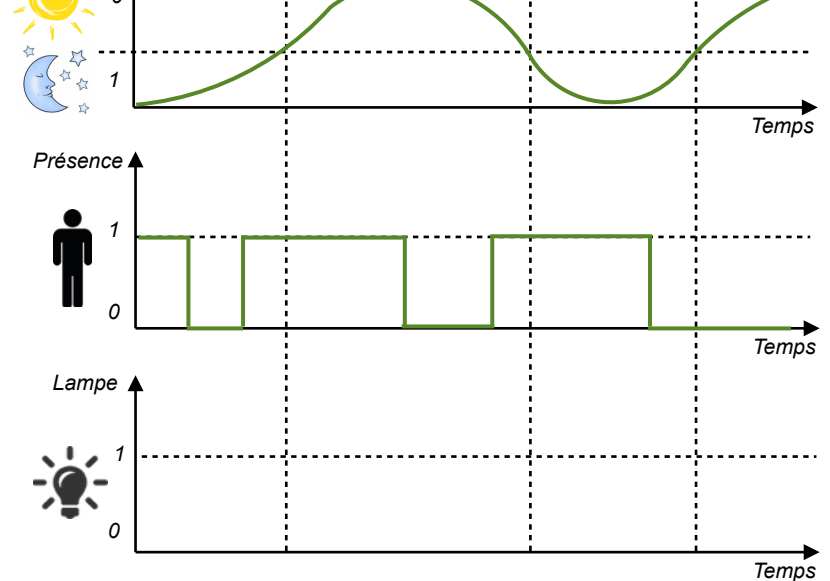

## FONCTIONS ET SOLUTIONS TECHNIQUES ASSOCIÉES

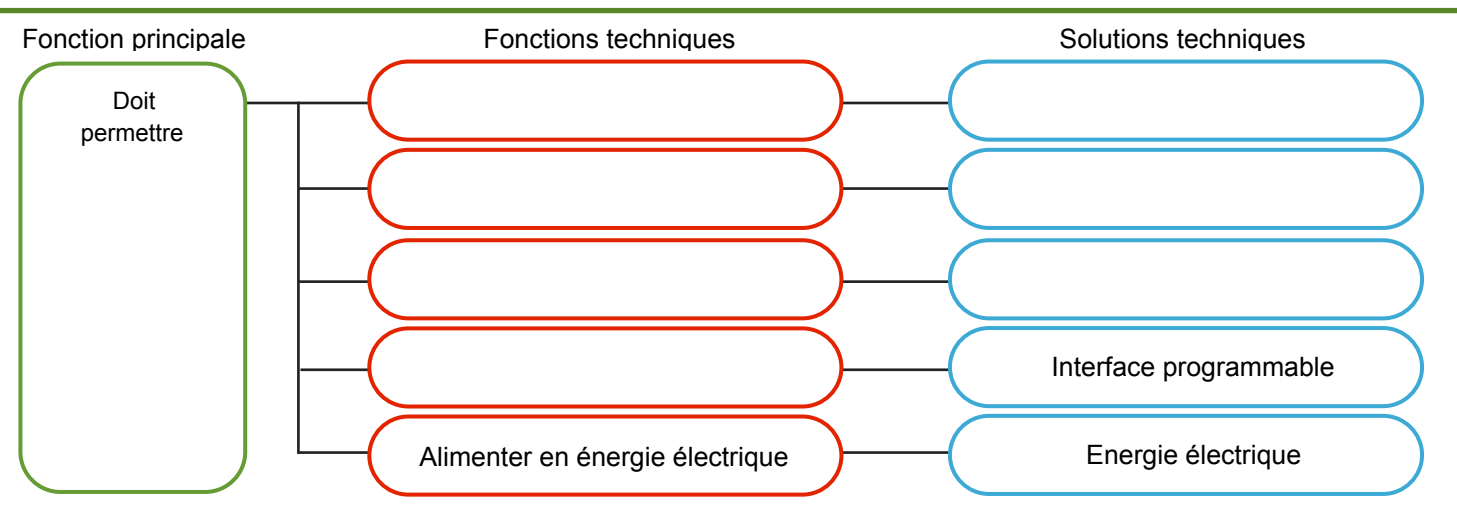

## DESCRIPTION DU FONCTIONNEMENT

## *Description par logigramme*

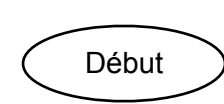

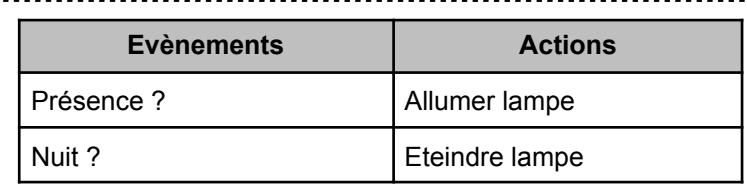

## SIMULATION DU FONCTIONNEMENT

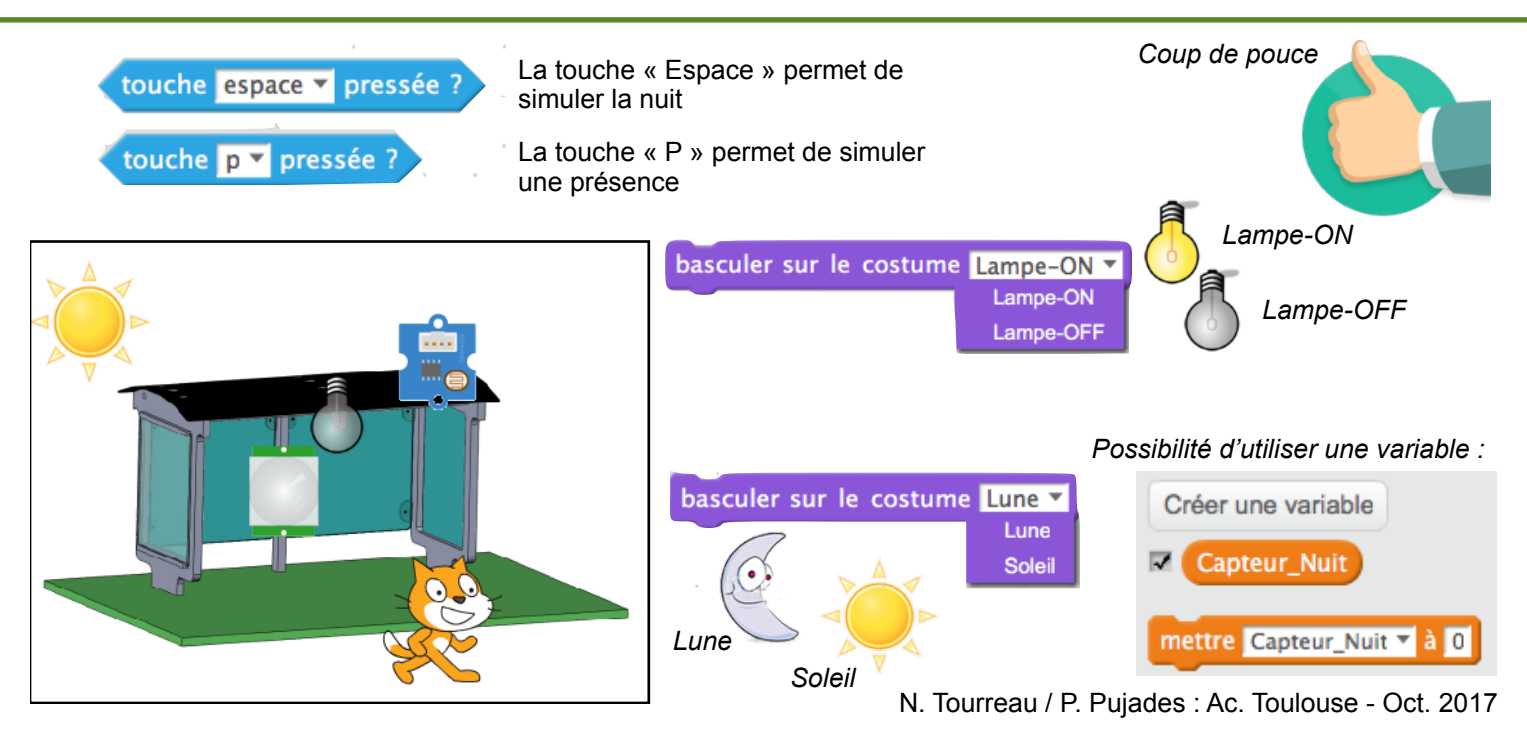